## A TIP FROM THE D23 COOPERATIVE CHARTING DEPARTMENT

Lt Robert Schaefer, P and D/Lt/C Ernst G Hofmann, JN

## NEW NOAA CHART FORMAT FOR SMALL CRAFTS

Just recently NOAA added another type of chart to their catalog, which is truly exciting for every small craft operator. NOAA has come out with their super practical

## Experimental BookletChart™

The size of charts has always been of questionable practicality on small and medium boats. The roll-up charts – some 42 inches by 66 inches are manageable only on large vessels. The next smaller size – the Small Craft accordion fold charts selling for a little over \$20 – still measure 20 inches by 59 inches and are best viewed spread out on a double berth. Electronic charts and plotters – ignoring their price tag – allow you to zoom-in and in the process you give up over view. In an unfamiliar area you will probably have to zoom in and out several times just to keep track of where you are. Now, at last, NOAA is making their marvels of information and detail available for you to print on an  $8\frac{1}{2} \times 11$  sheet – on both sides if you wish. Called Experimental BookletChart you can access them at

http://www.nauticalcharts.noaa.gov/staff/BookletChart.html

Next, select Atlantic Coast – or any other one of the five areas, and click on your chart number: Up comes your chart with a page index (see below) and all the information that you normally find along the margins and in between. Scroll down to the page that you want. Towards the bottom of that page your cursor brings up a gray bar – from it select PRINT FILE (It also allows you to scroll and zoom).

Select MORE OPTIONS and then CURRENT VIEW.

Put the dot in FIT and also in AUTO PORTRAIT/LANDSCAPE and proceed to print. The detail and clarity are outstanding.

You may have to try different settings to suit your printer – I had to leave unchecked CHOOSE PAPER SOURCE BY PDF PAGE SIZE because it filled only ¾ of the page.

Rather than experimenting in color, start out with B/W until you get what you want.

There is also a prompt to print the entire chart, on both sides of the sheets, which can then be stapled into a booklet. Along the edges of each page a notation indicates the adjoining page number.

Have fun on the water and be sure to take a chart along.

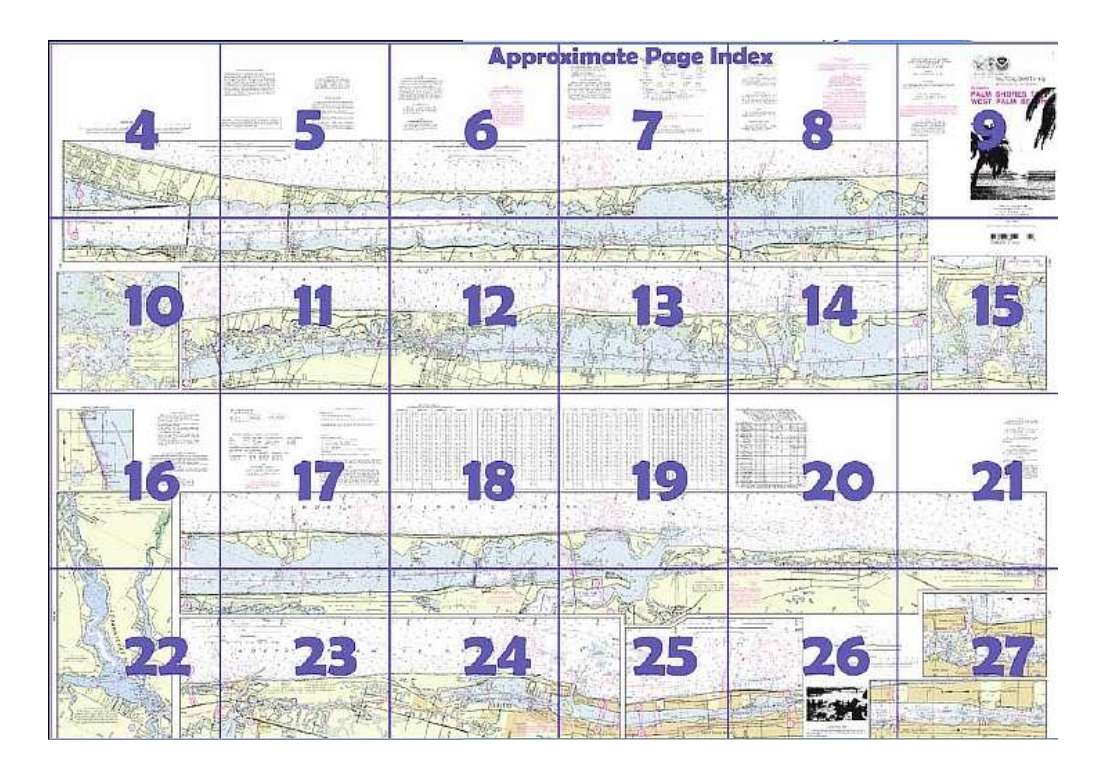